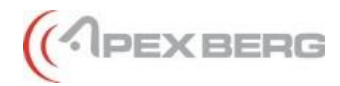

## *Курс «Анатомия чатов ч.2. База данных и модель для расчета метрик»*

На рынке существует много вендоров, предлагающих контактным центрам решения для организации взаимодействия с клиентами в чатах/мессенджерах. Кроме того, многие компании, имеющие крупные КЦ, сами разработали такие решения.

И если внешние интерфейсы для операторов КЦ и клиентов представлены разнообразно и с богатым набором функционала, то с точки зрения формирования отчетности для менеджмента КЦ дела обстоят значительно хуже. В этом не раз могли убедиться эксперты Апекс Берг в консалтинговых проектах.

Поэтому и появился данный курс. Это вторая часть программы "Анатомия чатов". Если первая часть "Процессы и метрики чатов: состав, анализ и управление" сконцентрирована на разъяснении необходимых метик чатов и методах их анализа, то данный курс целиком посвящен изучению набора атрибутов и полей БД, которые должны присутствовать в системе сбора статистики для чатов и созданию расчетной модели для всех необходимых метрик доступности и производительности на основании этих полей.

На курсе в первую очередь мы досконально разберем механику процесса обработки чатов/мессенджеров для понимания "природы вещей" и осознанных действий при постановке ТЗ/разработке.

После этого мы рассмотрим минимально необходимый список атрибутов и полей, которые должны присутствовать в БД, чтобы обеспечить возможность расчета всех необходимых метрик доступа и производительности, подробно рассмотренных в курсе "Процессы и метрики чатов: состав, анализ и управление".

Затем мы приступим к формированию расчетной модели. Будет досконально разъяснена вся логика вычислений. Процесс создания модели будет пошагово рассмотрен с использованием Microsoft Excel, Power Query, Power Pivot. Весь необходимый функционал этих инструментов будет разъясняться параллельно объяснению модели. Поэтому данный курс - также отличная возможность для специалистов "прокачать" навыки практического использования указанного инструментария и языка написания формул на языке DAX, который также может быть использован в Power BI.

В завершении курса будут рассмотрены рекомендации по созданию дашбордов, настройке некоторых процессов для исключения некорректного расчета метрик а также по составу интерфейса для оператора чатов.

Таким образом, участники курса получат документированную работающую расчетную модель с полным пониманием всех деталей для того, чтобы затем реализовать ее в своих решениях средствами, обеспечивающими максимальное быстродействие и производительность.

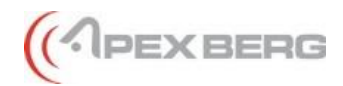

# *Программа курса: «Анатомия чатов ч.2. База данных и модель для расчета метрик»*

### **1. Процесс обработки чатов: механика и природа вещей**

- 1.1.Базовые термины и специфика механики обработки чатов
	- 1.1.1. Типы участников чат-коммуникаций (клиент, агент, бот, система)
	- 1.1.2. Действия участников чат коммуникаций (реплика, закрытие, перевод)
	- 1.1.3. Микроцепочки реплик агента/бота и клиента
	- 1.1.4. Слот агента
	- 1.1.5. Специфика механики обработки чатов
- 1.2. Чат-сессии и логические цепочки сессий
	- 1.2.1. Чат-сессия и логическая цепочка сессий в чем разница?
	- 1.2.2. Dormant-режим. Два тайм-аута в dormant-режиме
	- 1.2.3. Зачем разделять логические цепочки на чат-сессии?
	- 1.2.4. Как разделять логические цепочки на чат-сессии?
- 1.3.Ключевые события и структура чат-сессии
	- 1.3.1. Ключевые события сессии. «Голова», «тело» и «хвост» сессии
	- 1.3.2. Варианты начала сессии
	- 1.3.3. Критерий установки диалога с клиентом
	- 1.3.4. Микроцепочки реплик
	- 1.3.5. Типы ожидания клиента и агента в чат-сессии
	- 1.3.6. Варианты завершения сессии (закрытие и перевод)
	- 1.3.7. Полная структура разделения времени сессии: от начала до завершения
- 1.4. Основные типы классификаций при обработке чат-сессий
	- 1.4.1. Классификация по участникам сессии и их действиям
	- 1.4.2. Классификация по типу «потери» сессии. Четыре типа потерянных сессий
	- 1.4.3. Классификация статусов и воронка контрактного времени агентов при обработке чатов. Пять типов «загрузки» агентов при обработке чатов
- 1.5.Специфика механики обработки чатов: сводка выводов

#### **2. Состав и структура таблиц - источников данных для модели**

- 2.1. Таблица нагрузки. Необходимый набор полей
- 2.2. Таблица ресурсов. Необходимый набор полей
- 2.3.Вспомогательные таблицы. Необходимый набор полей
	- *2.3.1. Справочники идентификации объектов*
	- *2.3.2. Журналы изменения состояний*

(<IPEXBERG

### **3. Обзор текущих инструментов для создания модели**

- 3.1. Power Query: загрузка и преобразование данных из источников
- 3.2. Power Pivot: реализация логики вычислений модели
- 3.3. Pivot Table/Chart: реализация метрик и дашбордов
- 3.4. DAX: Язык создания формул модели

#### **4. Строим модель-1: Подключение источников и загрузка данных**

- 4.1. Разбор необходимого функционала Power Query и нюансов
- 4.2. Демонстрация выполнения текущего шага построения модели
- 4.3. Задание: Самостоятельное повторение выполнения текущего шага

#### **5. Строим модель-2: Реализация логики вычислений**

- 5.1. Разбор необходимого функционала Power Pivot и нюансов
- 5.2. Демонстрация выполнения текущего шага построения модели
	- *5.2.1. Быстрое создание необходимых актуальных справочников*
	- *5.2.2. Реализация связей между таблицами (с разбором нужных инструментов)*
	- *5.2.3. Реализация логики вычислений (разбор формул в DAX)*
- 5.3. Задание: Самостоятельное повторение выполнения текущего шага

#### **6. Строим модель-3: Реализация метрик и дашбордов**

- 6.1. Разбор необходимого функционала для создания мер и нюансов
- 6.2. Демонстрация выполнения текущего шага построения модели
	- *6.2.1. Создание специальных контейнеров для хранения мер*
	- *6.2.2. Реализация необходимых метрик (смысл метрики и разбор формул в DAX)*
	- *6.2.3. Реализация дашбордов для мониторинга и анализа*
- 6.3. Задание: Самостоятельное повторение выполнения текущего шага

### **7. Дополнительные рекомендации**

- 7.1. Рекомендации по составу элементов интерфейса агента
- 7.2. Требования к процессам для обеспечения корректных вычислений

#### **8. Заключительная часть курса**

- 8.1.Сессия вопросов и ответов
- 8.2. Подведение итогов курса

## *Открытый курс - онлайн-формат*

#### **Продолжительность и расписание**

• Даты проведения: определены в расписании курсов на сайте

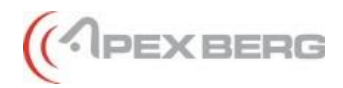

- Продолжительность курса: **4 дня**.
- Начало занятий: **14:30**
- Окончание занятий: 1**9:00**

#### **Что понадобится:**

- Ноутбук или стационарный компьютер. Участвовать в курсе с планшета или мобильного телефона возможно, но менее удобно и менее результативно
- Доступ в сеть Интернет, колонки или наушники
- Блокнот и ручка для ведения заметок
- Для участия в обсуждениях желательно иметь web-камеру или гарнитуру

#### **Курс проводится с использованием следующих инструментов:**

- Zoom основная платформа. Мы рекомендуем подключаться через установленное приложение, а не через браузер.
- Miro / Lucid сервисы для совместных обсуждений и мозговых штурмов. Ссылки на используемые платформы будут в приглашении на курс
- Kahoot / Quizizz платформы для проведения тестирования, игровых викторин для закрепление пройденного материала. Ссылки на используемые платформы будут в приглашении на курс
- MS Word / MS Excel инструменты для выполнения домашних заданий
- Презентации и учебные материалы предоставляются в электронном виде

## *Корпоративный курс:*

Любой наш курс или тренинг мы готовы провести в корпоративном формате для Вашей компании — обучаются только Ваши сотрудники.

Обучение доступно как в онлайн-формате, так и в очном формате с выездом ведущего курса к Вам в контакт-центр в любую страну и город или на нашей территории.

#### **Преимущества корпоративного обучения**

- Стоимость курса определяется за группу учащихся целиком. Для групп от 5-6 человек это дешевле, чем обучение в открытом формате
- Максимальная численность группы: 20 человек
- Возможность обсудить и скорректировать программу курса.
- Адаптировать учебные материалы под специфику работы контакт-центра.
- Сотрудники лучше усваивают материал в привычной обстановке.
- Не нужно оплачивать отпускные и билеты сотрудникам, если тренинг проводится на Вашей территории

#### **Параметры очного формата**

- Продолжительность курса: 2 дня.
- Начало занятий: 10:00

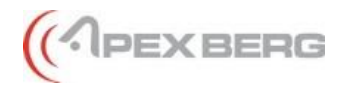

- Окончание занятий: 18:00
- Перерывы:
	- o 11:45 12:00 кофе-брейк
	- o 13:30 14:30 обед
	- o 16:00 16:15 кофе-брейк